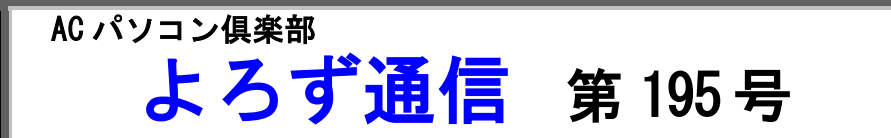

ホームページはhttps://ashipc.web.fc2.com/

いよいよ来月は「ACパソコンフェア」です。11月3日(日)~7日(木)(但し5日(火) は休館日)の4日間の開催です。会員の皆さま、お気軽にご来場下さい。写真・画像、フォ トムービー等作品の出展もよろしくお願いします。

# (1)例会

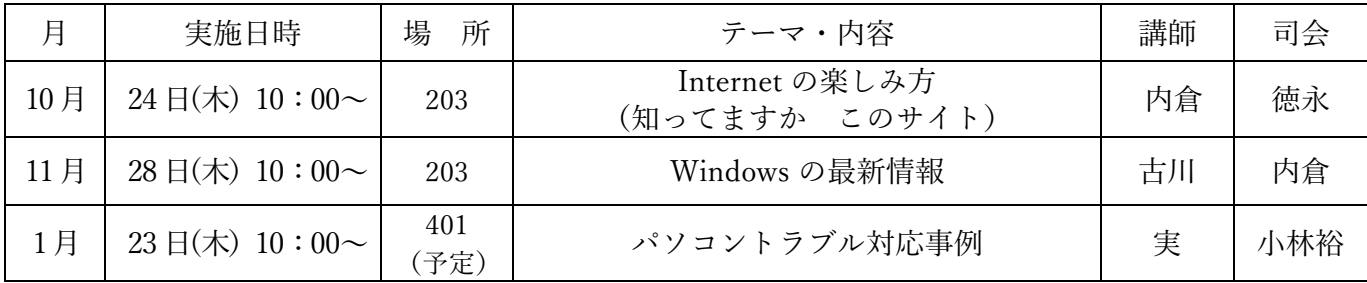

### (2)講習会

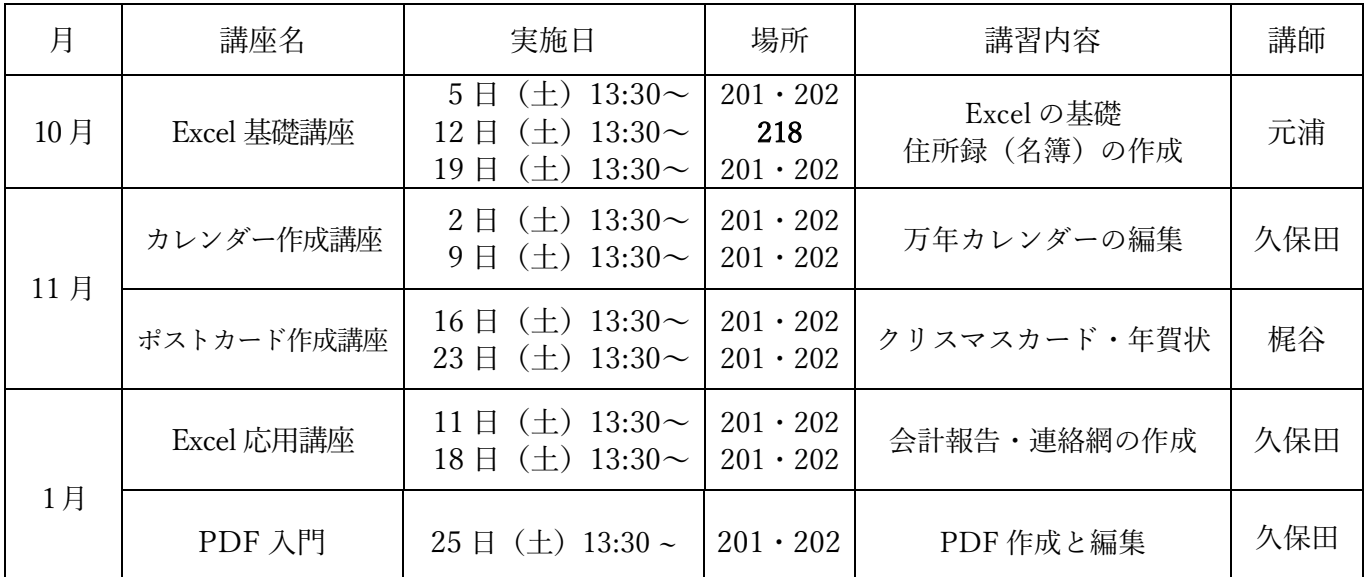

## (3)サークル

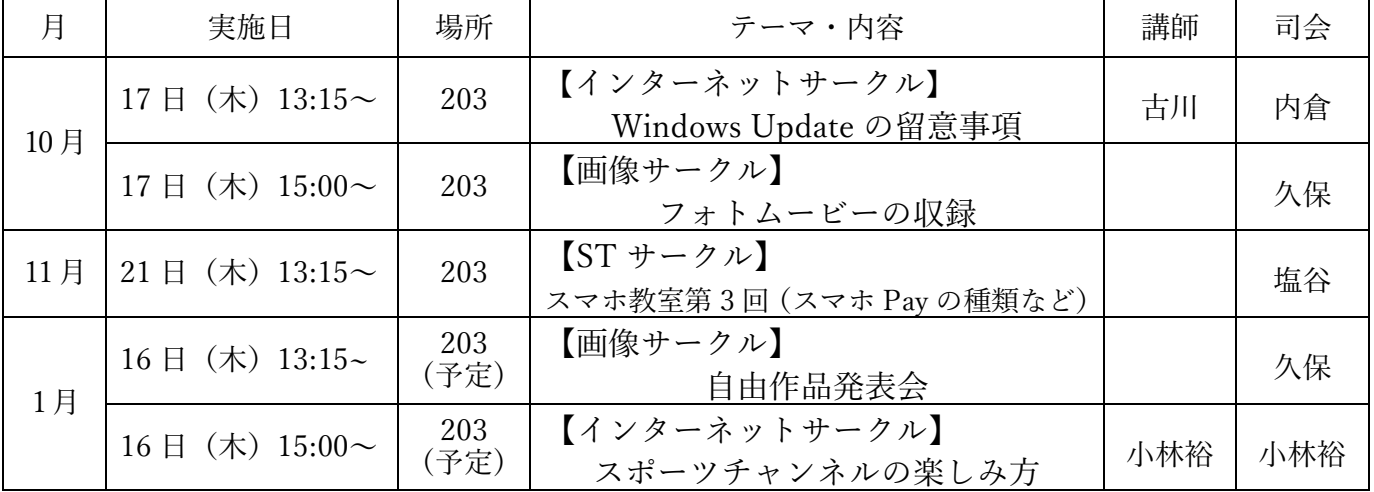

#### (4) 連絡事項

- ・OS Windows7 は 2020 年1月、Office2010 は 2020 年 10 月 Microsoft のサポートが終了いたし ます。現在ご使用中の方は事後の対応をお急ぎ下さい。
- ・9 月の例会会場設営、14 期~17 期の皆様のご協力有り難うございました。 今月の会場設営は 18 期~22 期の皆様にお願い致します。他の期の皆様も応援よろしくお願い致 します。9時には会場にお越し下さい。

#### (5)豆知識

## 私のインターネット活用例

私は、Windows10 の NEC パソコン、スマホは au、Android で作動する機器を使って いる。スマホの場合、スイッチを ON にした段階でインターネットに接続され、便利に 利用することができる。一方、パソコンの場合、インターネットへの接続は、ホームペー ジ(HP)を見るためのソフト(ブラウザ)を立ち上げた段階で開始される。このインター ネットを通していろいろなアプリを利用することができる。

私は、Google アプリを利用することが多い。その中で最もよく使うアプリは、

- (1) Gmail である。私のメールアドレスも gmail である。
- (2) 次に多いのは Google カレンダーである。物忘れがひどい私のスケジュール管理 はもっぱらこのカレンダーに頼っている。スマホでも見ることが出来るようにして ある。
- (3) 次に多いのは GooglePhoto による写真の管理。一眼レフカメラで撮った写真は、 その日のうちに GooglePhoto に移し、整理することにしている。
- (4) それから GoogleMap の利用も多い。初めて行くところや関心のあるところなど、 大きい画面のパソコンで見ることが多い。
- (5) 最後にアマゾンのインターネットショッピング。 髭剃りの替刃、補聴器の電池、 書籍など定期的に利用している。東京の孫にプレゼントとして本をアマゾンから直 接送ったこともある。

文責 31 期 徳永興公